# Python for Big Data Machine Learning & Data Science

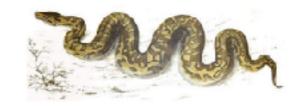

Thomas Schwarz, SJ MSCS Marquette University Milwaukee, WI

# Why Python

- Universal, accessible language
  - Clear and simple syntax
    - Python philosophy: The frequent should be easy
    - Made for reading
    - Used for fast prototyping

- Excellent support community
  - Help for beginners and experts is easily available

# Why Python

- Universal Language
  - Serves many different constituencies
    - Examples:
      - Gaming: Al engine is usually in Python
      - String processing: Basis for digital humanities and data wrangling
      - Many extension modules
        - With scypy or numpy, fast programs for scientific programming
        - Use pyplot for good quality graphics
        - ...
      - Notebooks based on Python (Jupyter) integrate presentation, data, and programs

# Why Python

Python in Data Science

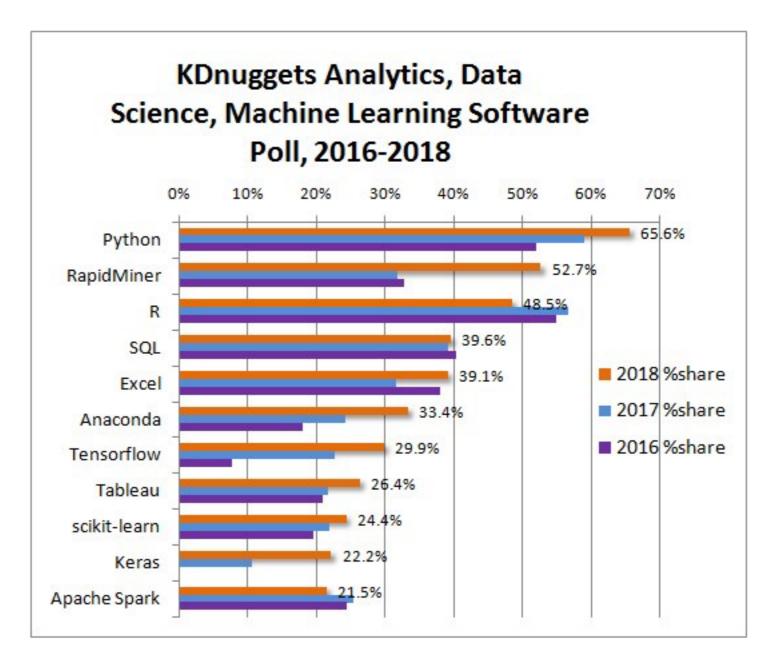

# How to get Python

- If you are already working in Data Science / Big Data:
  - You probably want a package such as Anaconda
- We will use the simplest interface, because we want to learn Python first.
  - Python comes in two varieties: Python2.7 and Python3.x
    - We use the Python3.x family

# How to get Python

- Go to <u>python.org</u>
  - Go to download
    - Python will select the right 3.x version for your OS
- Note: You will have python 2.7 already installed in MacOS, because it is used internally
- This should install Python3.6 for you
  - The interface that we are using is called IDLE

# Using IDLE

- IDLE is written in Python using TkInter, one of Python's GUI interfaces
  - Usually runs fine, be careful about non-latin characters
  - Interface depends slightly on the OS

#### **IDLE**

- IDLE is an interactive Python interpreter
  - Can be used as a desk calculator
  - Allows you to create new files

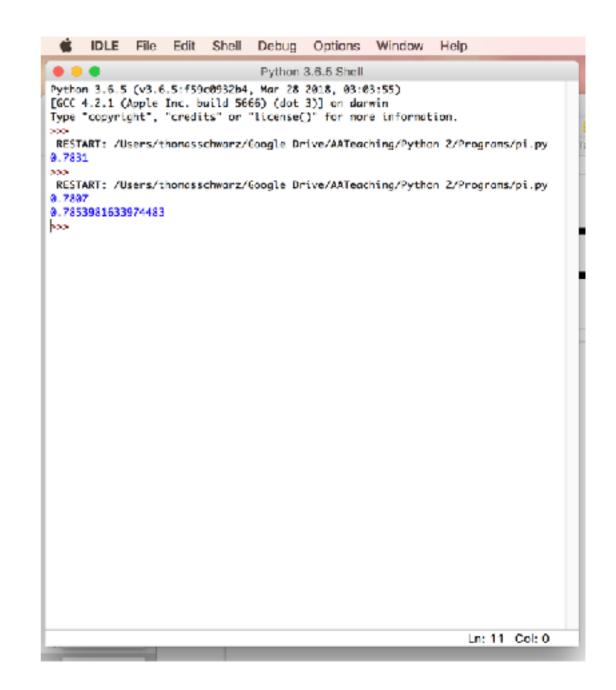